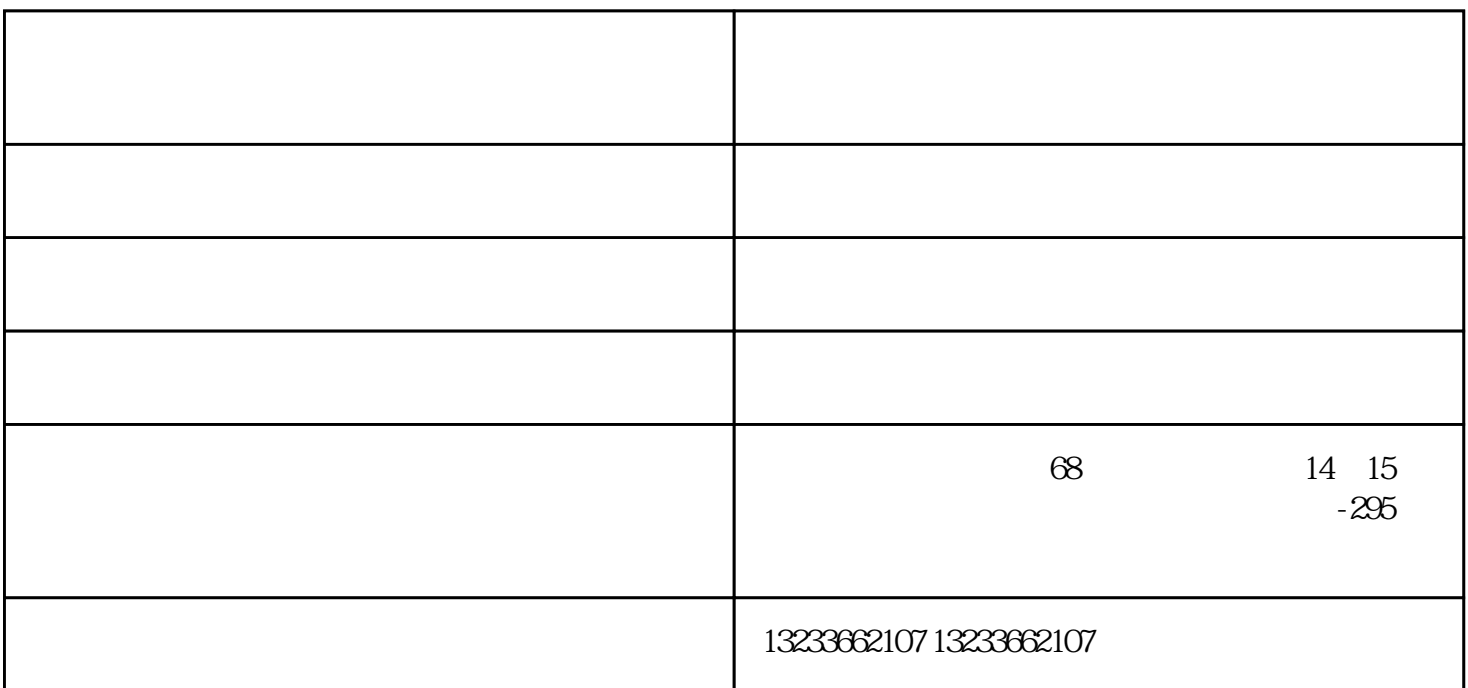

 $2006$ 

 $3<sub>5</sub>$ 

 $2\sigma$ 

 $1$ 

## $2006$

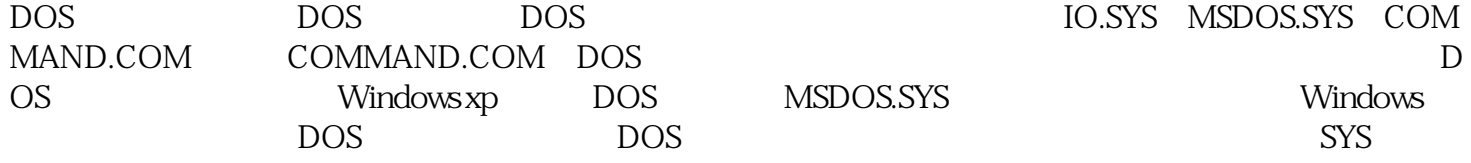

 $2006$ 

 $C$ :

电脑原来的地方有强电场或强磁场干扰,请将可yi的东西(如音箱的低音炮、磁化杯子等)从电脑附近拿手 。然后把显示器关掉再重开几次,以达到消磁的目的(现在的显示器在打开时均具有自动消磁功能)。

 $-$  -  $-$  -  $-$  -  $($   $)$ 西快易省电子科技有限公司是一家从事"复印机租赁,打印机租赁,办公设备租赁,办公设备维保服务"的

 $\begin{array}{c} \n\text{1} \\
\text{2} \\
\text{3} \\
\end{array}$  $\frac{a}{a}$  $\ddot{\mathbf{6}}$